## Ampleon

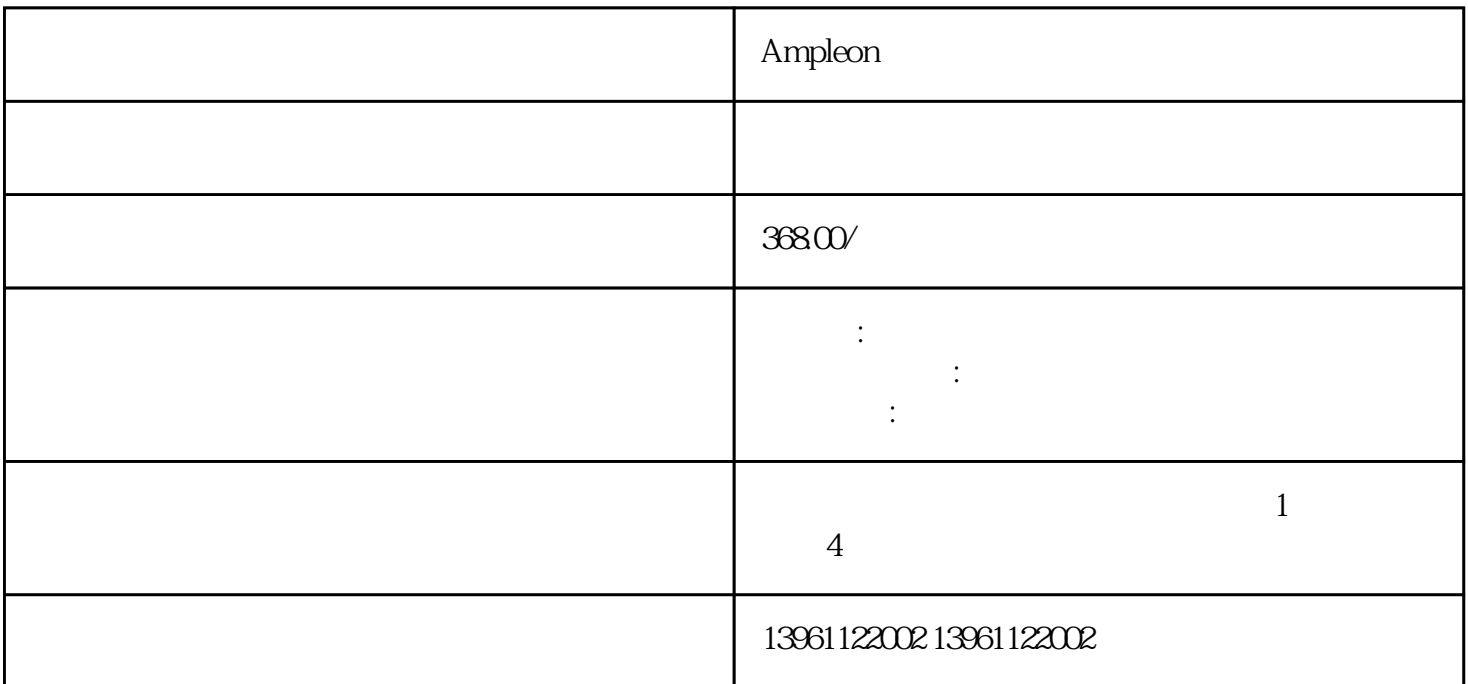

Ampleon

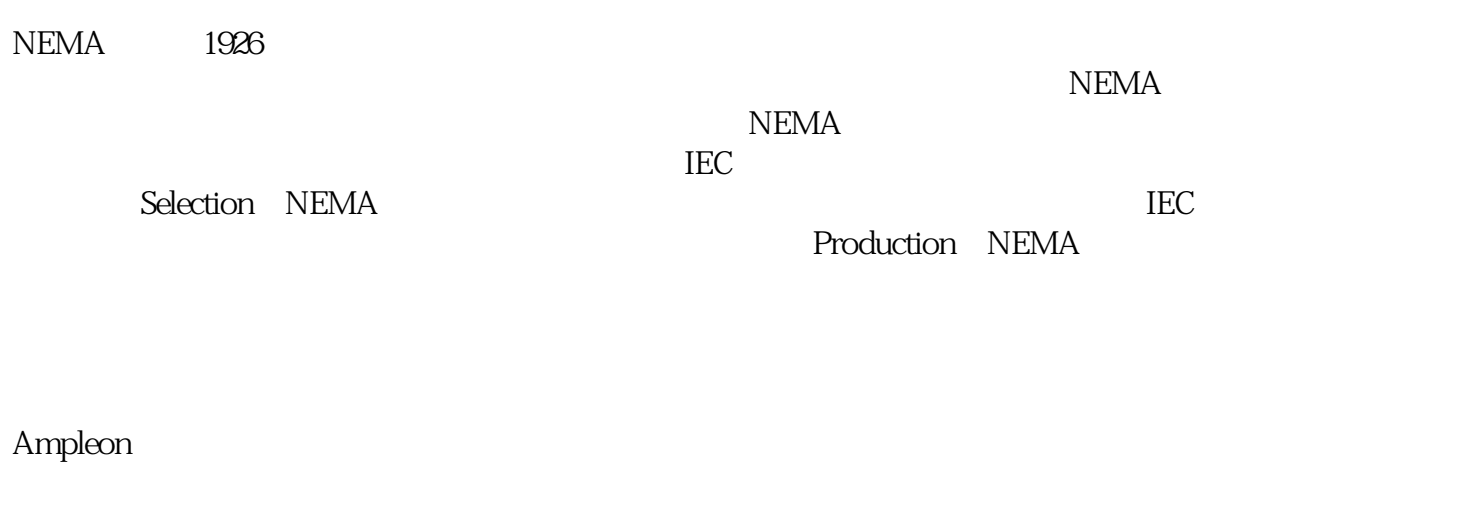

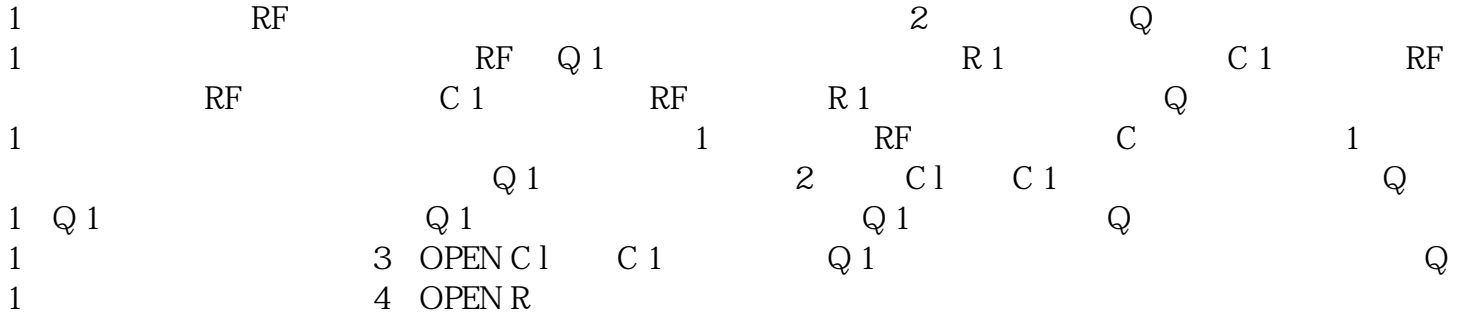

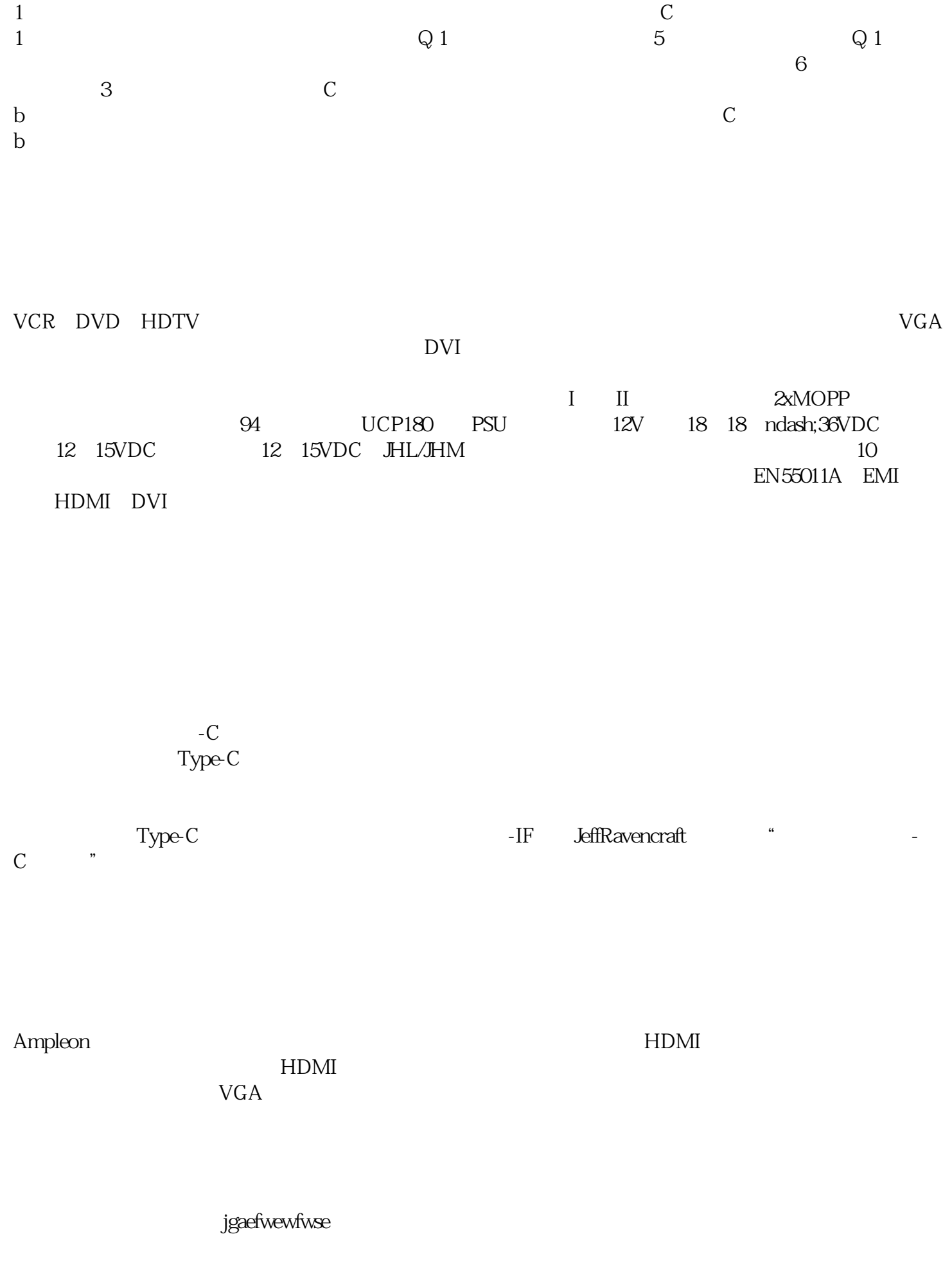